# Computerpraktikum zur Vorlesung ‹Theoretische Physik II› im Sommersemester 2007

## *Bindungszustände in einem Doppelmuldenpotential*

Dozent: Prof. Dr. LUIS SANTOS *·* Betreuer: MALCOLM EINHELLINGER

Ausgabedatum: 3. Mai <sup>2007</sup> Abgabedatum: 3. Juli <sup>2007</sup>

### **Motivation**

Zur numerischen Bestimmung der Energieeigenwerte und der Wellenfunktionen eines Teilchens mit der Masse *<sup>m</sup>* im Potential *<sup>V</sup>*(*x*) löst man die zeitunabhängige Schrödingergleichung

<span id="page-0-0"></span>
$$
u''(x) + \frac{2m}{\hbar^2}(E - V(x))u(x) = 0
$$
\n(1)

am einfachsten für Randbedingungen  $u(x_{min}) = u(x_{max}) = 0$ , die unendlich hohen Potentialwänden weit außerhalb entsprechen. Wir interessieren uns für ein Teilchen im Doppelmuldenpotential

<span id="page-0-2"></span>
$$
V(x) = V_0 \cdot \left( \left(\frac{x}{l}\right)^2 - 1 \right)^2 \tag{2}
$$

und wollen für dieses Potential die Energieeigenwerte *E* und Wellenfunktionen *u*(*x*) berechnen. Dazu verwenden wir die Shooting-Methode, welche sich wiederum des Numerov-Verfahrens bedient. Zum Vergleich werden wir zusätzlich die Energien und Wellenfunktionen des Harmonischen Qszillators berechnen.

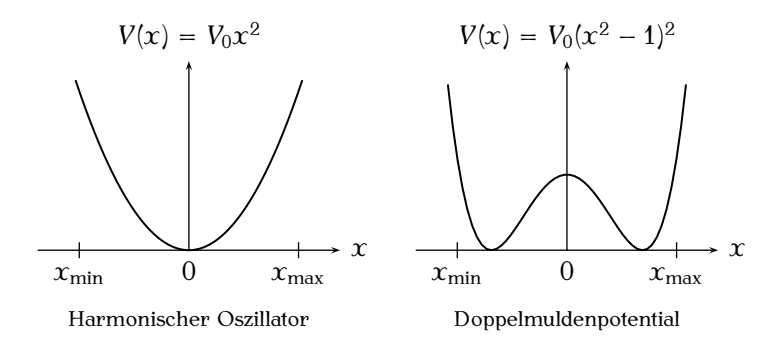

*Anmerkung:* Die eingezeichneten Werte für *xmin* und *xmax* sind nur schematisch zu verstehen. Verwenden Sie bitte nachher in allen Simulationen die folgenden Werte

<span id="page-0-1"></span>
$$
x_{min} = -3l\sqrt{2} \qquad \text{und} \qquad x_{max} = 3l\sqrt{2} \tag{3}
$$

#### **Shooting-Methode**

Bei der Shooting-Methode wird mit einem Schätzwert für *E* die SG (Schrödinger-Gleichung [\(1\)](#page-0-0)) von beiden Rändern *xmin* und *xmax* nach innen integriert und versucht, an einem inneren Punkt *x<sup>m</sup>* (vorzugsweise an einem klassischen Umkehrpunkt) die beiden Funktionswerte und deren erste Ableitung glatt anzuschließen. Meistens jedoch funktioniert das nicht, denn nur für bestimmte *E* ist die SG [\(1\)](#page-0-0) überhaupt lösbar. Daher wiederholt man den Integrationsvorgang solange, bis die beiden Funktionen und ihre Ableitungen glatt anschließen. Intuitiv ergeben sich die folgenden zwei Fragen:

**I. Wie wird die SG intergiert?** Wir sind genauer an einem Verfahren interessiert, mit dem wir aus  $u(x)$  →  $u(x+h)$ , bzw. aus  $u(x)$  →  $u(x-h)$  berechnen können. Dazu verwenden wir das weiter unten erklärte Numerov-Verfahren.

**II. Wie passt man den Wert von** *E* **an?** Man könnte dazu das Newton-Verfahren verwenden, wir wollen uns jedoch auf ein einfaches lineares Erhöhen von *E* beschränken. Wenn Sie wollen können Sie auch größere Schritte machen, dann für jede Lösung die Anzahl der Knoten zählen, um dann ggf. wieder ein Stück zurückzugehen (Stichwort: binäre Suche).

#### **Numerov-Verfahren**

Für eine DGl von der Form der SG [\(1\)](#page-0-0)

$$
u''(x) + w(x)u(x) = 0
$$

bietet sich der Numerov Algorithmus an, welcher im Wesentlichen aus folgender Rekursionsformel besteht

$$
\[1 + \frac{h^2}{12}w(x+h)\]u(x+h) - 2\left[1 - \frac{5h^2}{12}w(x)\right]u(x) + \left[1 + \frac{h^2}{12}w(x-h)\right]u(x-h) = O(h^6) \approx 0
$$

wobei *h* die Schrittweite und im Fall der Schrödingergleichung natürlich  $w(x) = \frac{2m}{\hbar^2}(E - V(x))$ bezeichnet. Der Algorithmus kann gleichermaßen für die Integration in Vorwärts- und Rückwärtsrichtung benutzt werden, dazu formt man die Gleichung einfach nach *u*(*x* +*h*) oder *u*(*x − h*) um. Zum Starten der Rekursion werden zwei Anfangswerte benötigt. Diese hängen davon ab, ob man eine symmetrische oder eine antisymmetrische Wellenfunktion sucht. Für eine symmetrische Wellenfunktion wählen Sie

 $u(x_{min}) = 0$  und  $u(x_{min} + h) = 10^{-34}$  für die Integration von links nach rechts, *<sup>u</sup>*(*xmax*) = 0 und *<sup>u</sup>*(*xmax − h*) = 10*−*<sup>34</sup> für die Integration von rechts nach links.

Für eine antisymmetrische Wellenfunktion wählen Sie

 $u(x_{min}) = 0$  und  $u(x_{min} + h) = 10^{-34}$  für die Integration von links nach rechts, *<sup>u</sup>*(*xmax*) = 0 und *<sup>u</sup>*(*xmax − h*) = *<sup>−</sup>*10*−*<sup>34</sup> für die Integration von rechts nach links.

In der Mitte müssen Sie für jede Energie *E* die folgenden Anschlussbedingungen prüfen

für symmetrische Wellenfunktionen:  $f_S := u(x_m) - u(x_m - h) \approx 0$ für antisymmetrische Wellenfunktionen:  $f_A := u(x_m) - u(x_m) \approx 0 \quad \Longleftrightarrow \quad u(x_m) \approx 0$ 

Approximative Bedingungen wie die eben genannten sind leider immer ungenau. Jedoch haben die Funktionen *fS*, bzw. *f<sup>A</sup>* genau bei den *E*, für die die SG [\(1\)](#page-0-0) lösbar ist einen Nulldurchgang, d.h. die Funktion wechselt ihr Vorzeichen (was leicht überprüfbar ist). Tritt demnach ein Vorzeichenwechsel auf, so haben Sie eine Wellenfunktion gefunden.

## **Einheiten**

Wählen Sie *xmin, xmax* gemäß Gleichung [\(3\)](#page-0-1). Verwenden Sie in Ihrem Programm die Integrationsschrittweite *h* = 0*.*001. Erhöhen Sie die Energie in Schritten von ∆*E* = 0*.*002 und beginnen Sie mit  $E = 0$ . Messen Sie x in Einheiten von *l* (d.h. *l* = 1) und setzen Sie  $m = \hbar = 1$ .

## **Aufgabe**

Berechnen Sie mit der oben beschriebenen Shooting-Methode die ersten 6 Eigenwerte und Eigenfunktionen für das Doppelmuldenpotential [\(2\)](#page-0-2) und den harmonischen Oszillator. Wählen Sie für beide Potentiale  $V_0 = 6$ . Verwenden Sie, wie beschrieben, für das Doppelmuldenpotential eine Anfangssteigung der Wellenfunktion von *<sup>±</sup>*10*−*34, für den harmonischen Oszillator jedoch eine Anfangssteigung *<sup>±</sup>*10*−*14. Geben Sie den Sourcecode (auf DVD/CD, USB-Stick oder Diskette), eine kurze Ausarbeitung mit Ihren Namen, den Matrikelnummern, Ihren EMail-Adressen und folgenden Ergebnissen ab.

- *⊲* Eine einfache Auflistung der 6 berechneten Eigenwerte für beide Potentiale
- *⊲* Plotten Sie die 6 Energien des jeweiligen Potentials als horizontale Striche in eine Grafik des Potentials (wie die oben gezeigten).
- *⊲* Die ersten drei (normierten) Wellenfunktionen jedes Potentials, jeweils die erste Wellenfunktion des Doppelmuldenpotentials und die erste Wellenfunktion des Harmonischen Oszillators in eine Grafik, die zweite Wellenfunktion ... (usw.: insgesamt drei Grafiken).
- *⊲* Tragen Sie die Verschiebung der Energieniveaus des Doppelmuldenpotentials bzgl. des Harmonischen Oszillators über die Nummer des Eigenwerts auf.

## **Abgabe und Betreuung**

- *⊲* Das Bestehen des Computerpraktikums ist Vorraussetzung für die Scheinvergabe. Das Computerpraktikum gilt als *bestanden*, wenn der Betreuer die gestellte Aufgabe als erfüllt ansieht.
- *⊲* Die Aufgabe kann alleine oder maximal in Zweiergruppen abgegeben werden. Das Programm muss bei der Abgabe vorgeführt und erläutert werden. Beide Gruppenmitglieder müssen das Programm voll verstanden haben und die Funktionsweise ohne Vorlage erläutern können.
- *⊲* Bringen Sie Ihre Ausarbeitung bitte in zweifacher Ausfertigung mit (ein unterschriebenes Exemplar erhalten Sie als Bestätigung für die erfolgreiche Teilnahme zurück).
- *⊲* Folgende Compiler/Interpreter sind vor Ort verfügbar: C/C++, FORTRAN (nicht OOP), Pascal (TP), Delphi (kein .net) und Java (eingeschränkt). Wenn Sie eine andere Sprache benutzen, ist das zwar gestattet, Sie sollten dann aber in jedem Fall Ihr Notebook mitbringen. Computer-Algebra Systeme, wie z. B. Mathematica oder MatLab sind nicht erlaubt.
- *⊲* Wenn Sie Probleme mit dem Programmieren oder der Aufgabenstellung haben, dann kommen Sie bitte rechtzeitig in die Sprechstunde. Bitte besuchen Sie in jedem Fall eines der nachfolgenden **Tutorien:**

*Es finden in diesem Semester einmalige Tutorien statt. Bitte tragen Sie sich dazu in eine der ausgehändigten Listen ein. Folgende Termine stehen zur Verfügung*

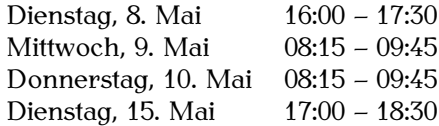

*⊲* Die Betreuung findet am **Montag 08:00-10:00**, **Dienstag ab 17:00** und **Donnerstag 08:00- 10:00** in **Raum 229** im *Institut für theoretische Physik* (Appelstr.) statt. Die Sprechstunde am Dienstag ist *open-end*, kommen Sie aber bitte bis spätestens 18:00 in mein Büro. Die erste Sprechstunde findet am Donnerstag den 17. Mai (nach den Tutorien) statt.

*⊲* Die Abgabefrist kann nach rechtzeitiger Rücksprache um eine Woche verlängert werden.